## How to disable Sky Shield to make Kodi work correctly.

As far as we are aware by default this will be enabled and require disabling if your Broadband provider is Sky for Kodi to work correctly.

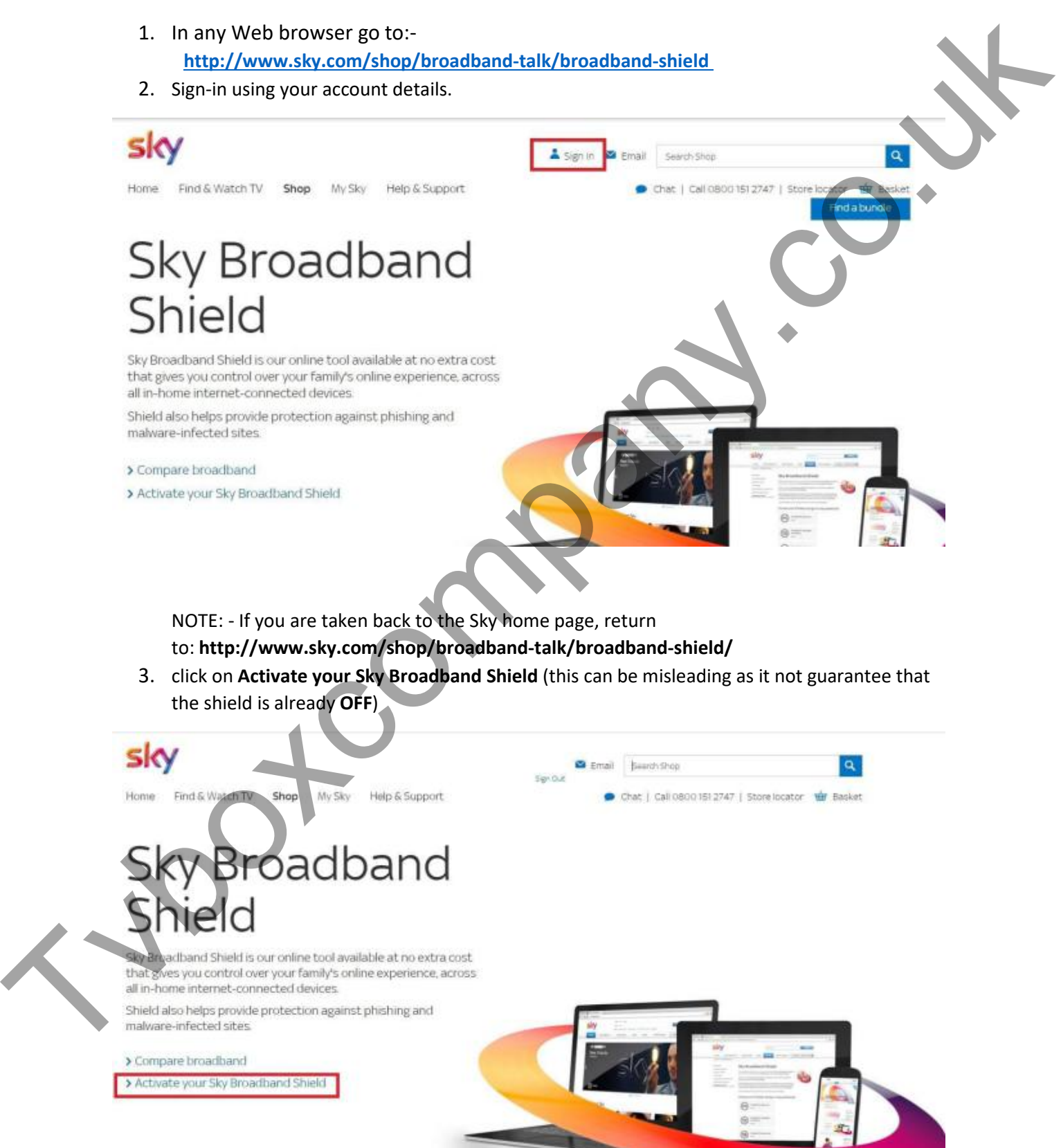

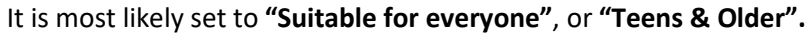

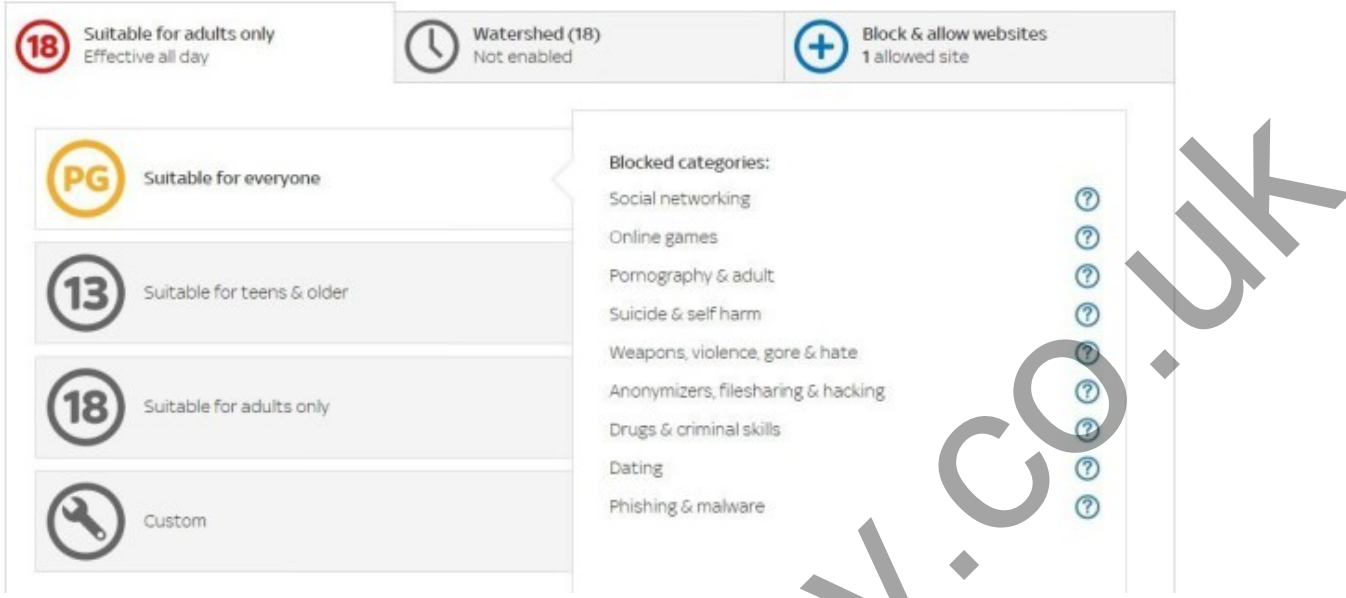

4. We recommend that you disable it completely, by selecting **Suitable for Adults only and save all settings.**

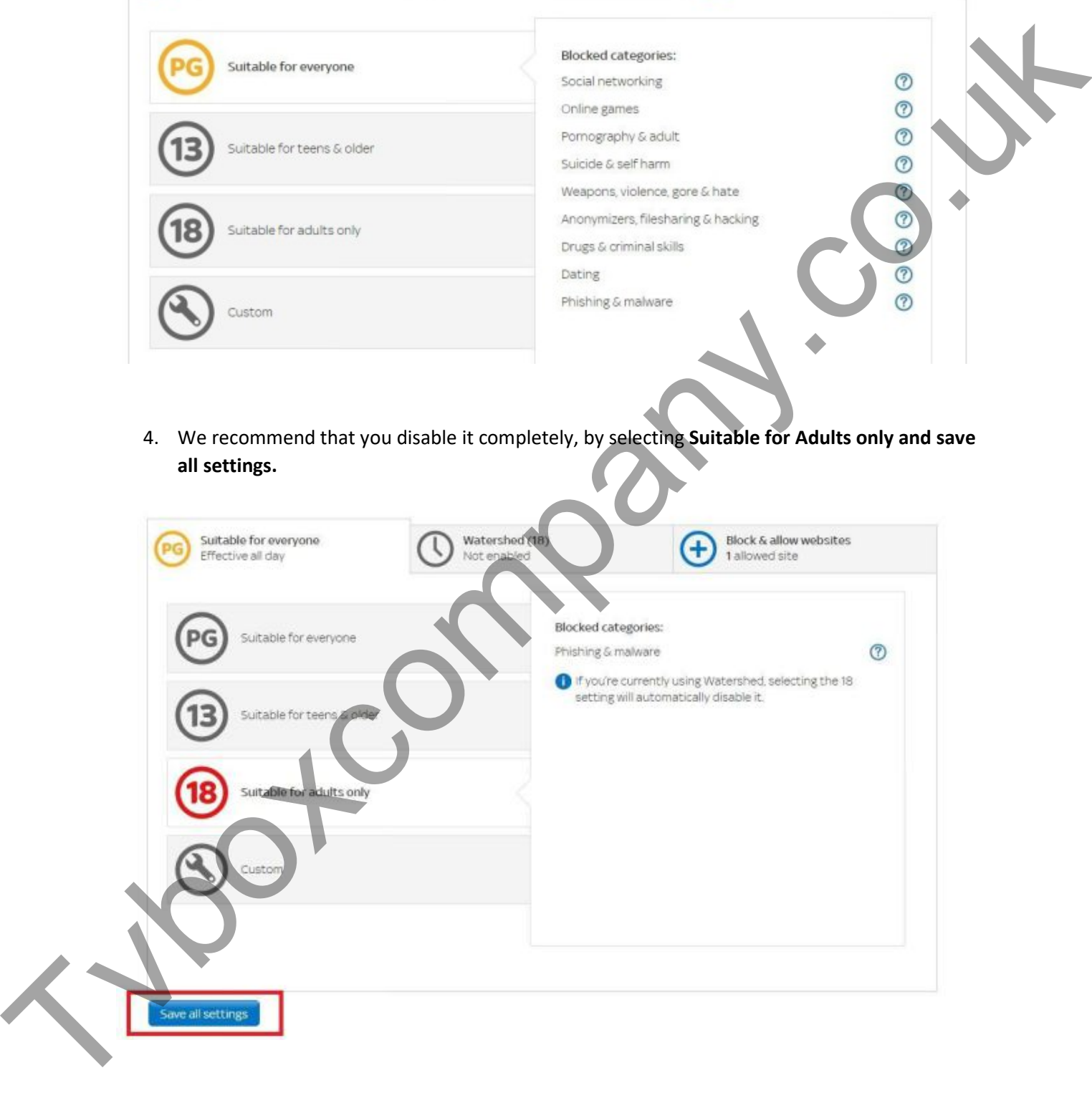

5. **Wait 10 minutes** to ensure the settings have taken effect. If Kodi streams do not work after this fix, then revisit. Then amend your settings in custom one at a time, and **retest after each change to ensure Kodi is still working**

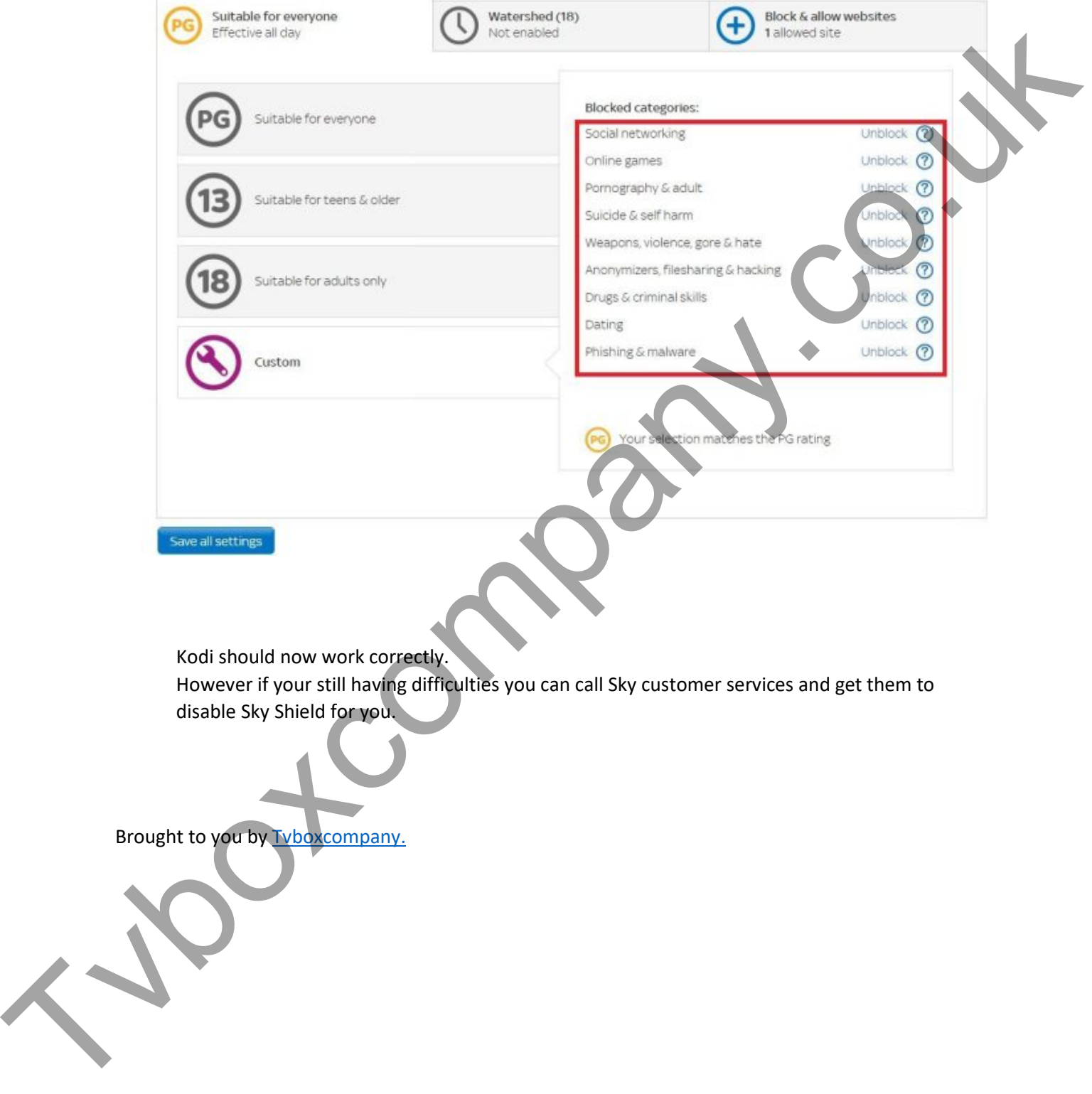

í